## **插入点刚度对楼板挠度的影响**

工程应用常见问题案例解析

本案例主要介绍采用 SAFE 软件和 SAP2000 软件分析楼板时,插入点刚度导致楼板计算挠度不一致的问题及产生原因。

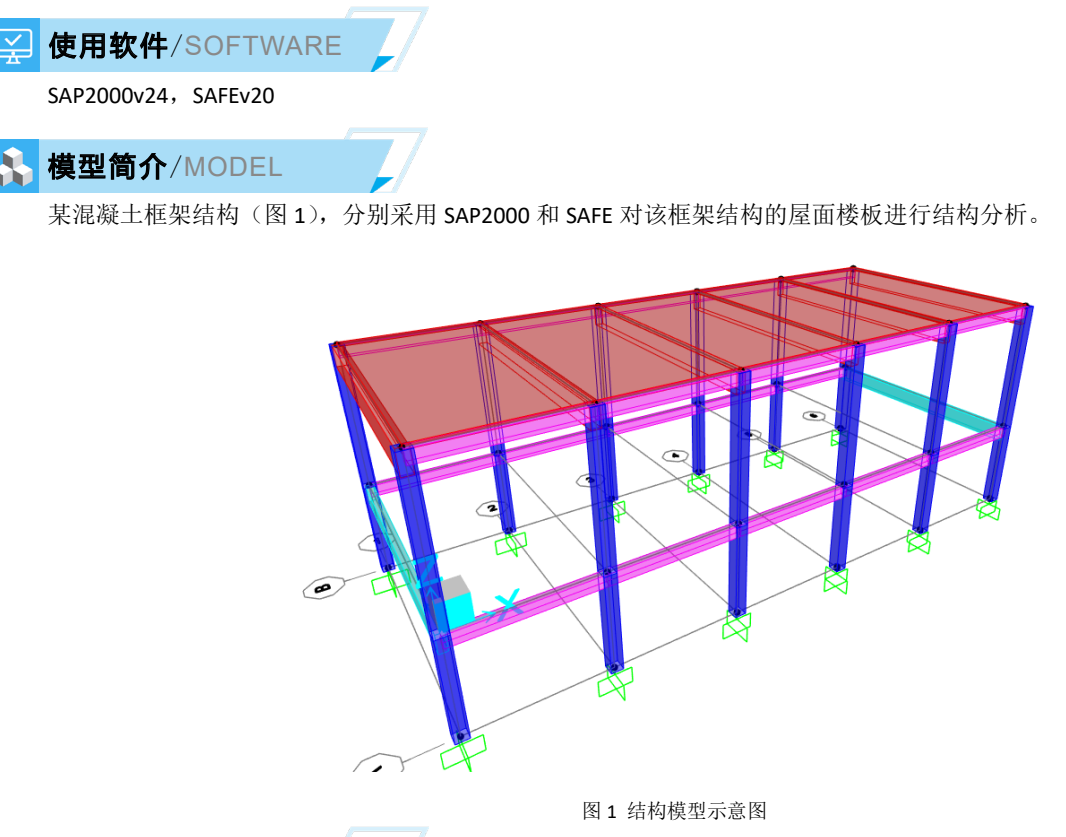

## **问题描述** 问题描述/PROBLEM

经过计算后发现, 在 1.0DL+1.0LL 的荷载组合下, SAP2000 计算的楼板挠度是 6.73mm (图 2), SAFE 软件计算楼板挠度 是 11.84mm (图 3)。请问是什么原因呢?

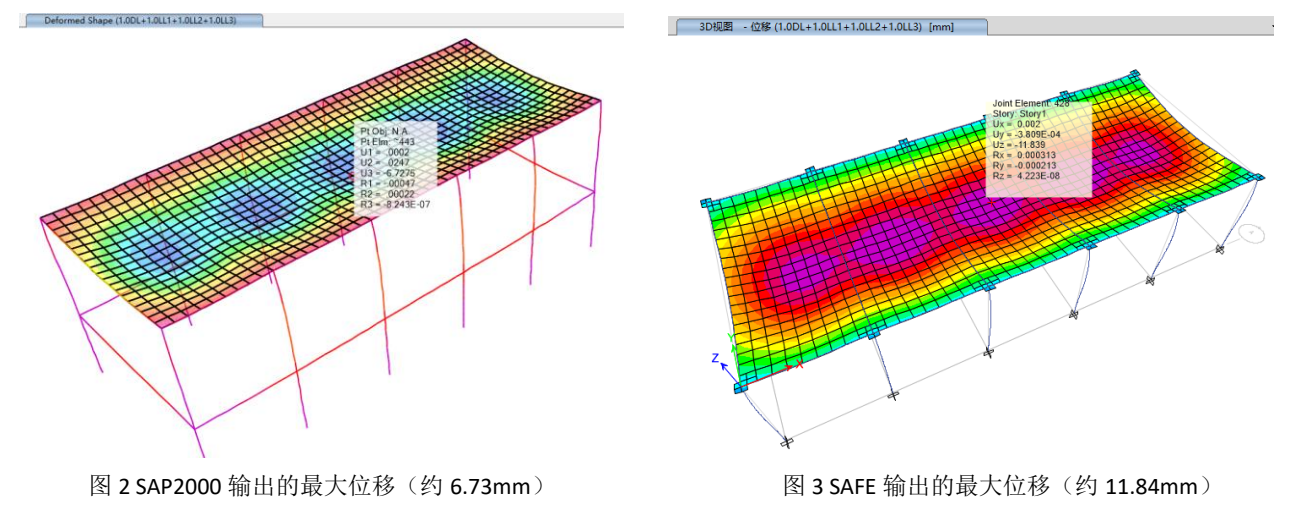

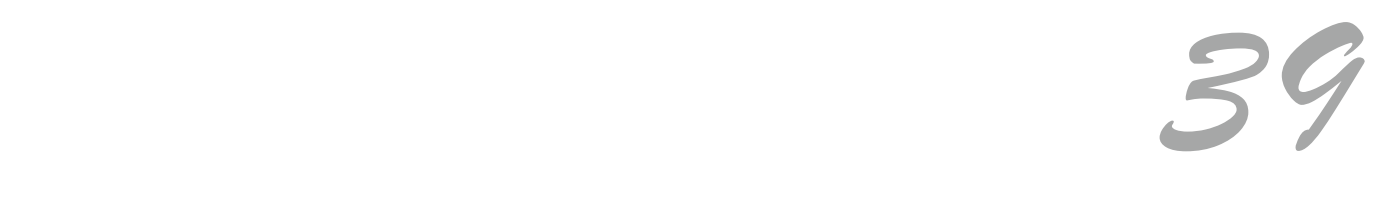

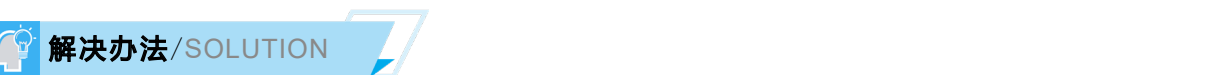

两种软件计算结果的差异,主要是由于 SAFE 模型中勾选了"在非 P/T 模型中忽略竖向偏移"(图 4)。用户可通过【分 析>高级建模选项】命令,查看该功能是否勾选。由于勾选了"在非 P/T 模型中忽略竖向偏移",程序在进行有限元分析时, 即使是按照楼板相对梁中心偏移来建模,但有限元分析时,仍然是按照梁中心与板中心重合来计算,相当于没有考虑插入点 刚度的贡献,因此结构的刚度会偏弱,相应的挠度会偏大。

取消勾选"在非 P/T 模型中忽略竖向偏移", 则 SAFE 程序会考虑插入点刚度的贡献, 从而使得 SAFE 分析得到的楼板挠 度与 SAP2000 分析结果一致(图 5)。

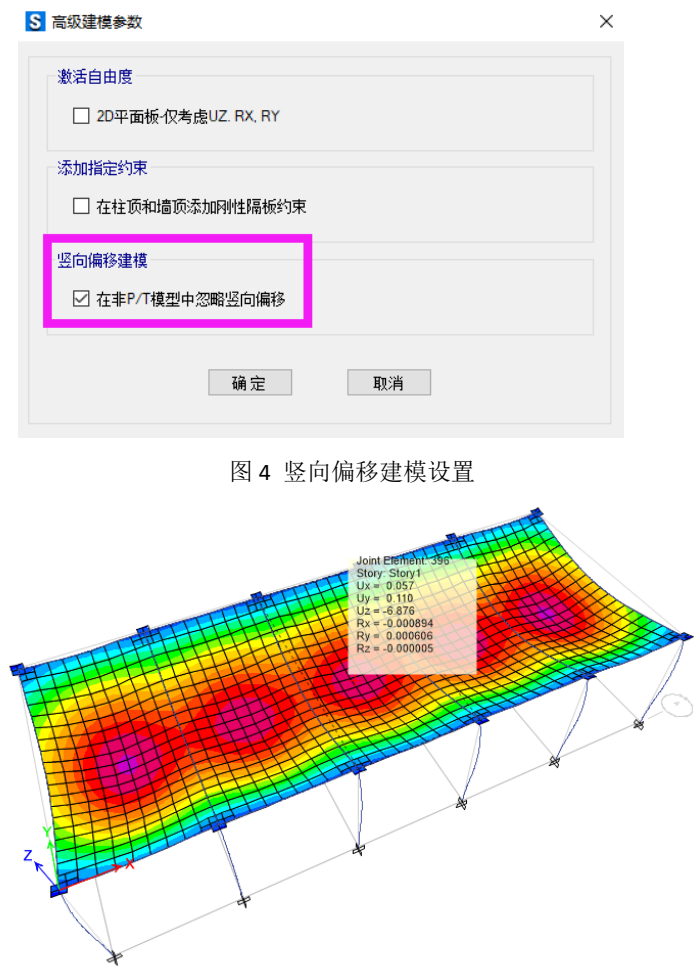

图 5 模型修改后, SAFE 输出的最大位移(约 6.876mm)

编写:郑翔

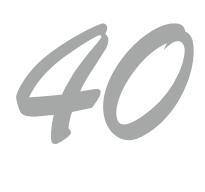